## **Bonnenouvelle.fr** Vous accompagne sur le web

# **Sites WordPress pour les structures chrétiennes**

**Thèmes, référentiel, fonctionnalités, packs & tarifs, équipe**

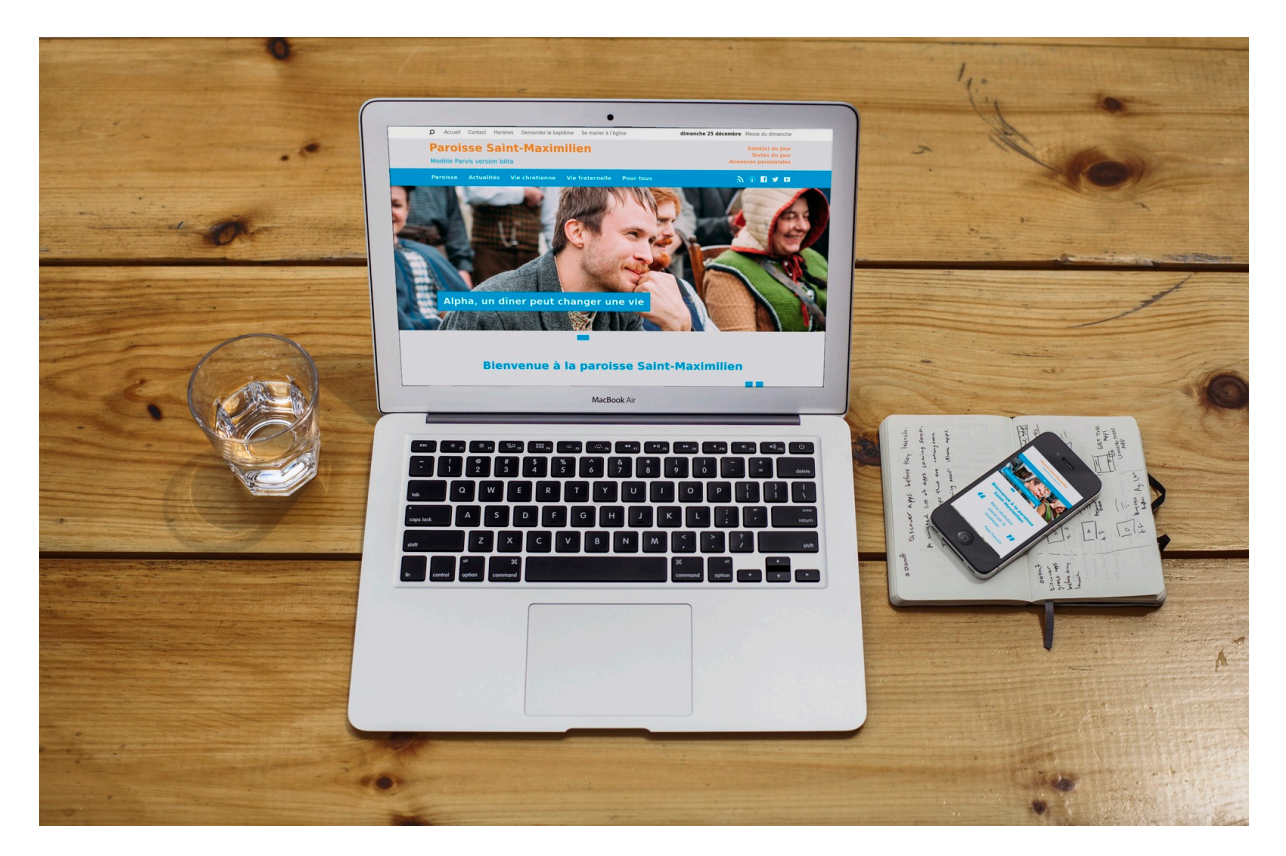

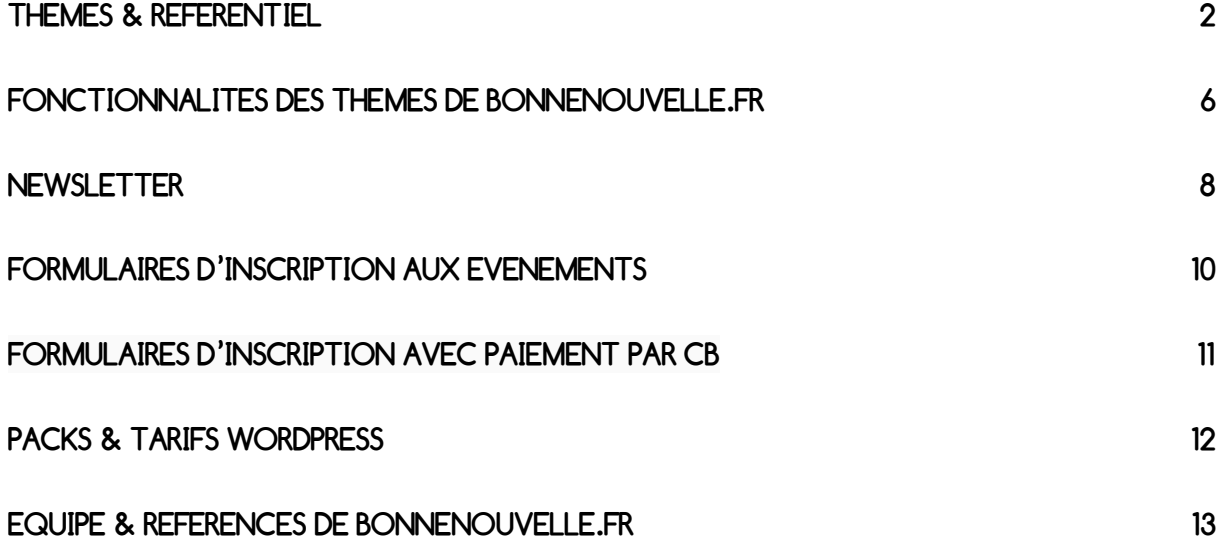

# **Thèmes & Référentiel**

**L'utilisation de thèmes comme sites-modèles permet une très grande rapidité de déploiement. Entre un et trois mois selon votre disponibilité.**

## **Spécificités du thème Vision**

#### **>> Vision.bonnenouvelle.fr**

- ü **Espace missionnaire Reims-Est**
- ü **Paroisse Saint-Louis de Garches**
- ü **Centre Hélène et Jean Bastaire**

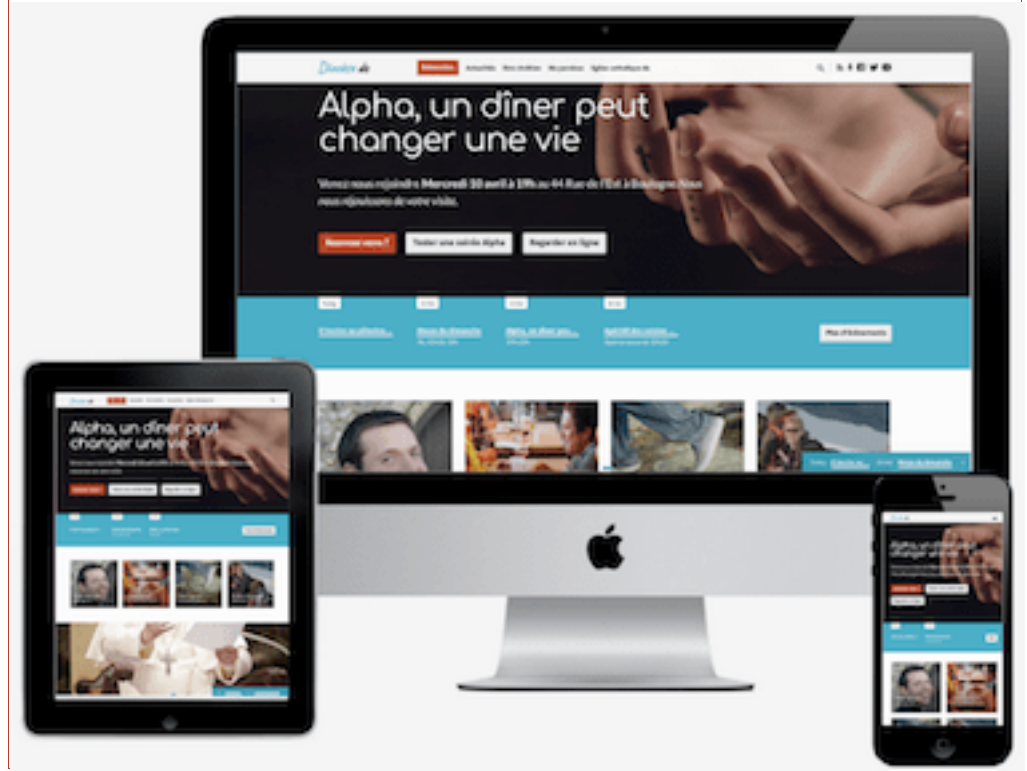

Modèle de site Vision avec paiement par CB

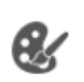

#### **>> Tester Vision en ligne**

Cliquer sur la palette à gauche pour ouvrir la fenêtre de personnalisation

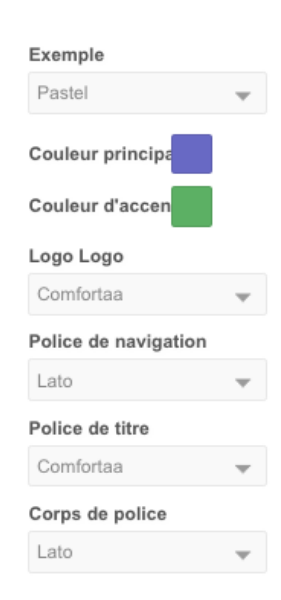

**Nous avons choisi le thème Vision pour la beauté et la modernité de sa mise en page qui affiche progressivement le contenu.**

- Mise en valeur visuelle du bouton Nouveau/Bienvenue
- Arrière-plan vidéo en bannière, image ou couleur unie
- Animation avec affichage progressif des contenus
- Menu collant du haut qui reste visible lors du défilement de la page
- Menu du bas étendu avec 2e niveau
- Menu collant du bas avec les 2 prochains Évènements/2 derniers Articles/Homélies…
- **Lisibilité** des pages internes avec une largeur et une taille de police soigneusement choisies pour améliorer le confort de lecture sur écran
- Menu supplémentaire sur les pages intérieures par types de contenus : Évènements, Articles, Groupes, Lieux, Multimédia (pas de barre latérale, ni de menu de l'onglet visité)

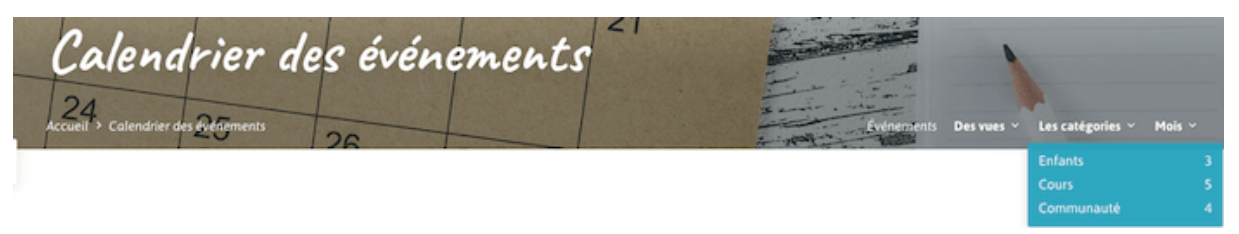

• Mise en valeur très visuelle des Multimédias/Homélies/Formations

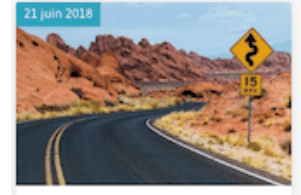

Trouver le chemin Gary Jones **E ■ G B** En principe, Deus caelum et terram Propterea sicut per un hom homem in hunc mundum peccatum intravit et per

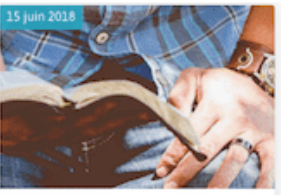

Culte sincère (Vimeo) Bob Smithfield **□■6 Q B** En principe, Deus caelum et terram. Propterea sicut per un hom homem in hunc mundum peccatum intravit et per

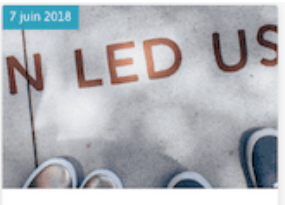

Passion (téléchargement vidéo) Bob Smithfield **E B G** Cette vidéo a été téléchargée avec WordPress et n'est pas hébergée par

YouTube, Vimeo ou un autre se

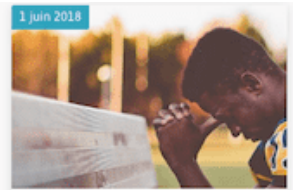

Prière (téléchargement audio)

Bob Smithfield, John Bowen **E G &** 

En principe, Deus caelum et terram. Propterea sicut per un hom homem in<br>hunc mundum peccatum intravit et per

Homélies en lecture audio, vidéo, PDF, iTunes

## **Référentiel & spécificités du thème Parvis**

>> **Parvis.bonnenouvelle.fr**

**>> Tester Parvis en ligne**

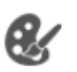

Cliquer sur la palette à gauche pour ouvrir la fenêtre de personnalisation

**Nous avons choisi le thème Parvis pour son côté site évènementiel et sa modernité pour attirer les foules à vos évènements.**

ü **Paroisse du Chesnay**

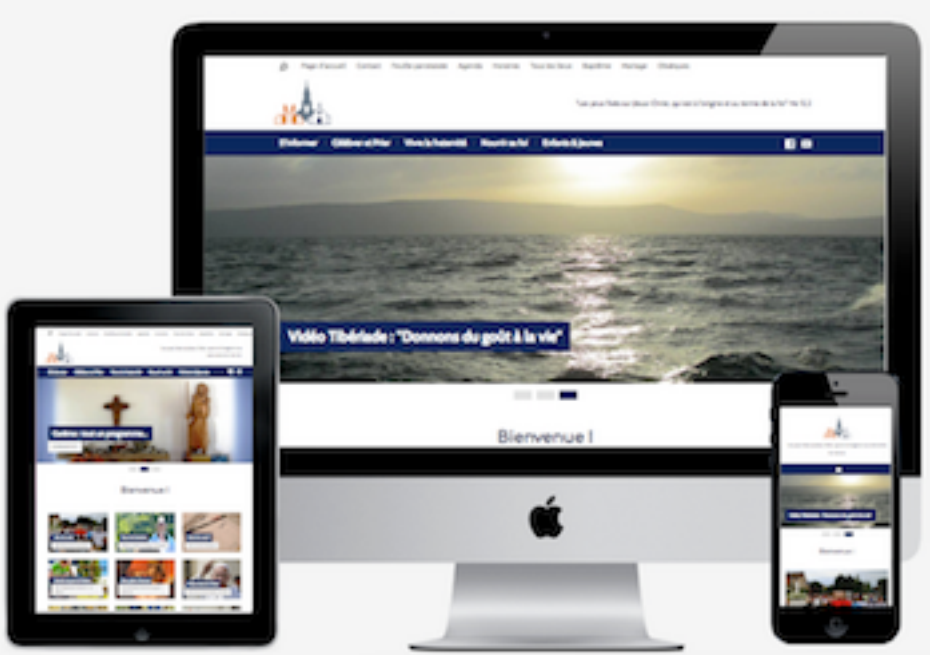

- ü **Paroisse Saint-Symphorien**
- ü **Paroisse Notre-Dame de Versailles**
- ü **Paroisse Sainte-Anne du Perche**
- ü **Paroisses de Pontoise**
- ü **Le Parvis Saint-Nazaire**
- **Mise en page et diaporama-photo/vidéo** qui tirent parti de **toute la largeur d'écran**
- Adapté aux écrans haute résolution tels que Retina®
- **En-tête droite personnalisable** : derniers événements, articles, multimédias, mission ou contenu personnalisé
- Possibilité d'afficher l'adresse avec une **carte sur chaque page du site**
- **Barre latérale à droite sur les pages internes** avec 40 blocs disponibles, dont le menu de l'onglet visité

## **Référentiel & spécificités du thème Rosace**

**>> Rosace.bonnennouvelle.fr**

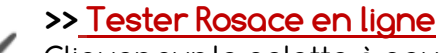

Cliquer sur la palette à gauche pour ouvrir la fenêtre de personnalisation

**Nous avons choisi le thème Rosace pour sa simplicité de navigation et la mise en valeur des évènements.**

ü **Communauté de paroisses de Sarreguemines**

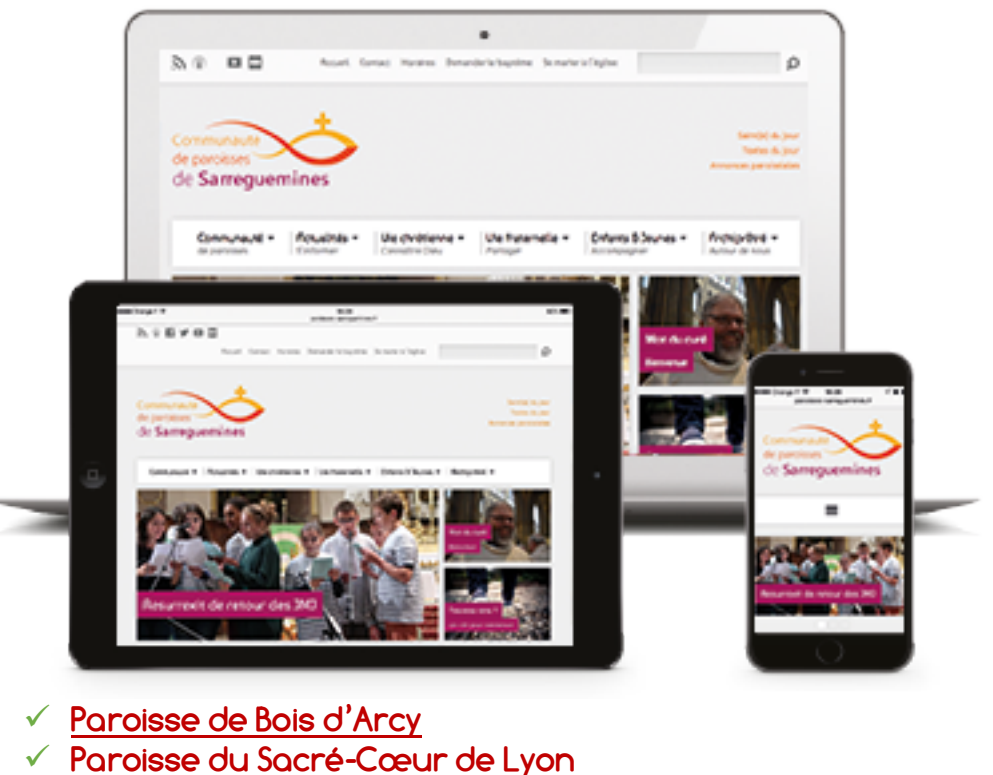

- ü **Paroisses de Saint-Nazaire – Brière**
- ü **Paroisses de Sèvres**
- ü **Collège Mercier Saint-Paul**
- ü **Lycée Beauséjour à Narbonne**
- Mise en page plus ramassée sur le **centre de l'écran**
- **Arrière-plan personnalisable : image de fond**, texture ou couleur
- Diaporama-photo/vidéo avec 2 blocs photos à droite ou sur toute la largeur
- Adapté aux écrans haute résolution
- **En-tête droite personnalisable** : derniers événements, articles, multimédias, mission ou contenu personnalisé
- 
- **Barre latérale à droite sur les pages internes** avec 40 blocs disponibles, dont le menu de l'onglet visité

# **Fonctionnalités des thèmes de Bonnenouvelle.fr**

## **Fonctionnalités communes à tous les thèmes**

**L'utilisation d'un thème tout prêt réduit considérablement l'étape de cahier des charges et de recherches fonctionnelles. Bonnenouvelle.fr travaille avec le constructeur de thèmes ChurchThemes pour leurs fonctionnalités pensées pour animer une communauté chrétienne, le sérieux de leur mise à jour ainsi que la réactivité de leur support.**

- Logo du site en image ou en texte avec des polices graphiques
- **Polices et couleurs personnalisées**
- **Menus à plusieurs niveaux**
- **Design** réactif **adapté aux appareils mobiles** & tablettes
- Bannière-photo sur les pages
- Moteur de recherche
- Choix des blocs sur la page d'accueil parmi **plus de 40 outils disponibles**
- **Évènements (récurrents),** auto-remplissage des adresses, carte Google maps
- Évènements passés pour mise en valeur des temps forts
- **Calendrier** mensuel et Calendrier par catégorie d'évènements
- Catégories d'évènements par communauté d'intérêt
- **Trombinoscope** avec groupes, sous-groupes & personnes
- **Lieux & Plans** avec carte Google maps
- **Multimédias : Homélies/Formations/Chants audio, vidéo, PDF, iTunes**. Classement par Catégorie, Série, Auteur, Livre biblique, Date…
- Galerie-photos sur chaque page
- V**idéos Youtube & MP3 Soundcloud**

## **Fonctionnalités natives de WordPress**

- Personnalisation de la page d'accueil par simple glisser-déposer
- Pages, sous-pages et articles
- **Blog avec articles**, catégories d'articles et mots-clés, affichage antechronologique des articles : pas besoin d'archiver les contenus, affichage possible des articles par date, titre, auteur, catégorie
- Commentaires modérés a priori à valider
- Sur **l'administration** : tri des contenus par Titre, Date ou Auteur et **traitement par lot** pour modifier un contenu

## **Fonctionnalités ajoutées par Bonnenouvelle.fr**

- **PDF affiché en pleine page**
- Partage sur les réseaux sociaux, partage automatique possible des nouveaux contenus
- Formulaires de contact, niveau débutant avec sujet du mail et adresse du destinataire à personnaliser
- Lien vers **Aide.bonnenouvelle.fr**, site d'aide illustré pas à pas pour vos rédacteurs WordPress
- **Statistiques** : vues par jour, mois, année, référents, critères de recherche, pages et articles phares
- Catégorisation et **tri des médias** (images et documents) par emplacement ou dimensions, thème ou sous-pages
- Renommer ou remplacer un média pour gagner du temps et limiter le poids de la base de données
- Barre d'outils d'édition avancée du contenu
- **Duplication de n'importe quel contenu** et changement de format d'un contenu en 1 clic. Exemple : transformer une page en un article
- Protection des adresses mails des robots spammeurs
- Protection des formulaires de connexion à l'administration et des formulaires de contact ou d'inscription avec reCaptcha
- **Site conforme au RGPD : Bandeau cookies, formulaires et politique de confidentialité**, selon vos règles de protection de données

## **Contenus proposés par Bonnenouvelle.fr**

- **30 photos libres de droit** + 10 sites pour trouver des photos libres de droit chrétiennes
- **Pages de paroisse à personnaliser**
- **Contenu pour** toucher les **nouveaux** : Mot de bienvenue, Nouveau ?…
- Pages mises à jour automatiquement : saint du jour, vidéos KTO, MessesInfo, Vatican News, Eglise catholique en France, RCF…
- Intégration des flux Twitter, Facebook, Youtube ou RSS de votre choix

# **Newsletter**

**Jackmail** vous permet de composer votre newsletter directement avec le contenu de votre site WordPress et de l'envoyer à la demande. Vous pouvez aussi programmer un scénario pour un envoi automatique à chaque publication de nouveau contenu ou à une date récurrente.

Nous vous créons votre compte, paramétrons votre propre sous-domaine d'envoi pour éviter le classement en spam, ainsi qu'un formulaire d'inscription intégré à votre site. Et nous vous préparons un modèle de newsletter aux couleurs de votre site, prêt à être envoyée.

# ш

#### Créez des newsletters fantastiques avec l'EmailBuilder

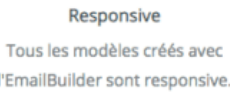

l'EmailBuilder sont responsive. Oubliez toute la partie pénible du code.

#### Glisser & Déposer

Lassé par les outils nécessitant des compétences de developpement avancées? Préparez-vous à profiter d'être un débutant!

#### Personnalisable

Profitez d'un mélange incrovable de blocs et de modules et concevez des emails uniques. Et tous nos modèles sont gratuits !

#### **Gérer vos contacts**

Créez des listes de contacts, analysez le comportement des destinataires. Ciblez vos contacts et améliorez les taux d'ouvertures.

## **Statistiques**

Analysez les résultats de vos campagnes

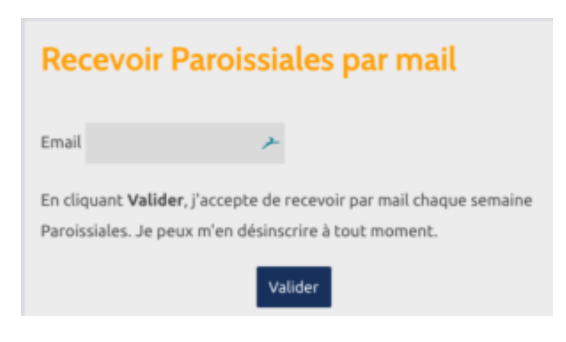

Exemple de formulaire d'inscription à une newsletter

#### Automatisation Marketing

Paramétrez Jackmail pour que vos campagnes partent automatiquement à chaque parution d'un nouvel article.

#### Un plugin interconnecté

Connectez vous avec d'autres plugins WordPress (Ninja form, WooCommerce, Gravity Forms, Formidable Forms, etc)

#### Emailbuilder

Notre EmailBuilder fait maison vous aidera à créer les plus jolies newsletters | Glissez-déposez des contenus et c'est fait !

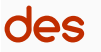

Serveur d'envoi intégré

Envoi d'emails qui prennent des

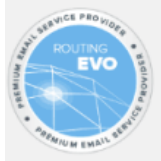

heures, soucis de délivrabilité, problème de configuration de SMTP Dites leur adieu ! Jackmail vous débarrasse du superflu. Car nous ne sommes pas juste une extension de newsletter, nous sommes également une plateforme d'envoi d'emails. Alors profitez-en ! Envoyez vos emails directement depuis WordPress avec nos serveurs, vous n'aurez plus besoin d'un autre ESP.

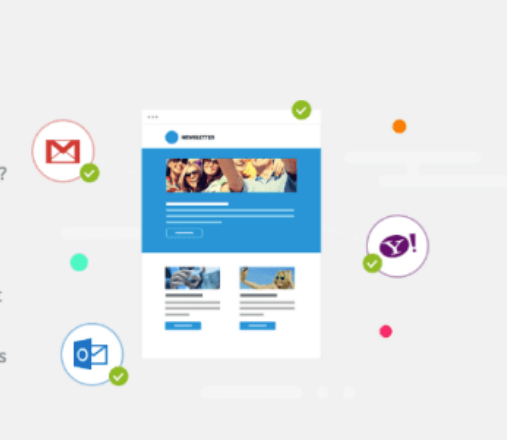

## **Fonctionnalités de Jackmail**

- **70 modèles au choix** adaptés aux mobiles
- **Reprise du contenu de votre site WordPress**, **accès** à votre médiathèque WordPress et **à une banque d'images libres de droit**
- Utilisation de serveurs dédiés de Sarbacane, société spécialisée dans les campagnes d'emailing, envoi des mails à l'unité et non pas par lot… **très faible risque de classement en spam**
- Envoi manuel à vos listes d'inscrits ou automatique et récurrent avec les scénarios
- **Inscription et désinscription automatiques** à la liste de votre choix
- **Statistiques détaillées** : taux de clic, d'ouverture, de désabonnement, suivi comportemental et par technologie
- Possibilité de créer plusieurs listes
- Gestion des contacts

# **Formulaires d'inscription aux évènements**

Bonnenouvelle.fr peut vous livrer votre site avec une extension de formulaires de contact avancés ou d'inscription en ligne aux évènements. Ce mode d'engagement et de participation aux activités est très prisé des jeunes actifs et allège le travail de votre secrétariat et du standard téléphonique.

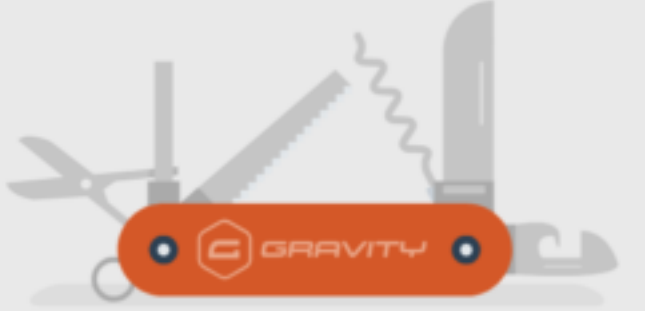

- Formulaires avec 30 champs prêts à l'emploi à glisser-déposer et à intégrer à vos pages
- Modèles de formulaires au choix à dupliquer et personnaliser comme : **rendre service**, **demander un certificat de baptême**, donner son témoignage, confier une intention de prière, premier contact… conformes au RGPD
- Formulaire avec liste de sujets au choix et/ou destinataire différent par sujet
- Possibilité de limiter le nombre d'inscrits à un évènement
- Notification par mail des inscriptions
- Export des réponses en CSV > Excel
- Connectable à Jackmail pour envoi d'e-mailings aux inscrits de vos évènements (si accord des intéressés)

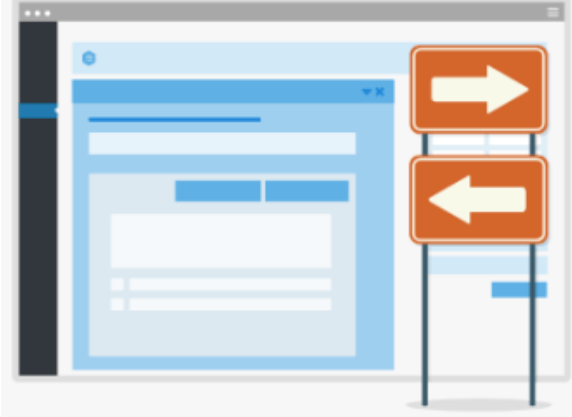

#### Logique conditionnelle

Ce n'est pas vraiment magique.

La logique conditionnelle vous permet de configurer votre formulaire pour afficher ou masquer des champs, des sections, des pages ou même le bouton d'envoi en fonction des sélections effectuées par l'utilisateur. Cela vous permet de contrôler facilement les informations que votre utilisateur est invité à fournir sur votre site propulsé par WordPress et d'adapter le formulaire spécifiquement à leurs besoins.

La logique conditionnelle permet d'afficher les champs en fonction des choix de l'internaute

# **Formulaires d'inscription avec paiement par CB**

Nous vous proposons de vous ouvrir un compte **Stripe**, processeur de paiement en ligne sécurisé pour votre site WordPress.

Puis, de lier votre module de formulaires à Stripe pour permettre le paiement par CB.

## **Exemples de formulaires avec paiement**

 $\checkmark$  Inscrire son enfant au catéchisme

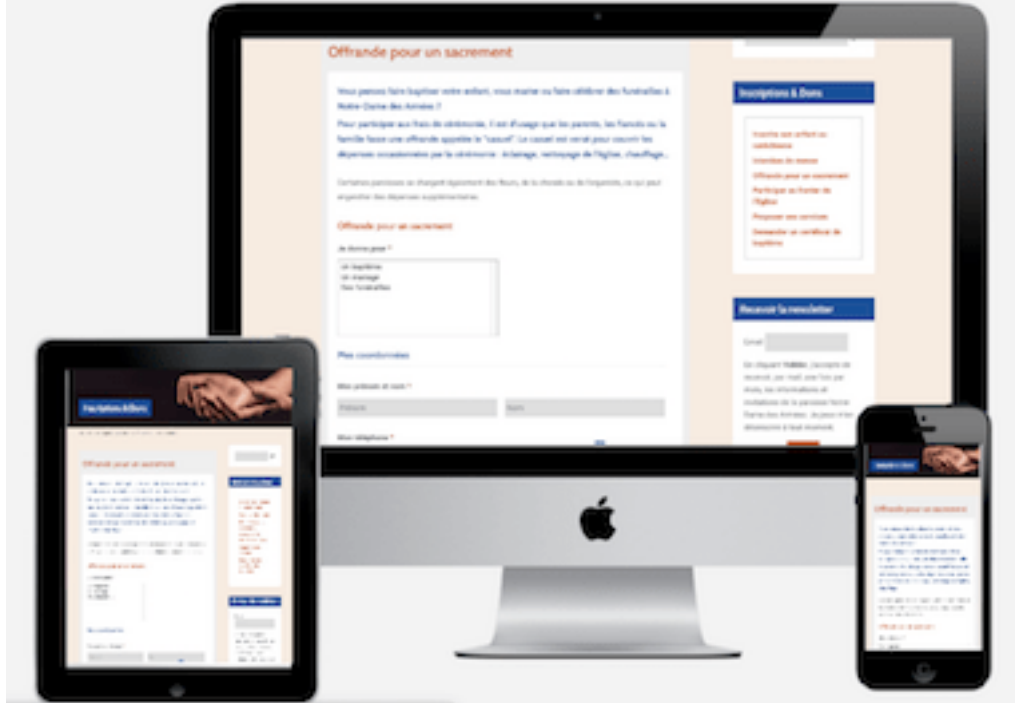

et en cours (0.10)

- $\checkmark$  Offrande pour un sacrement
- $\checkmark$  Intention de messe

## **Prestation de Bonnenouvelle.fr**

- Ouverture et paramétrage de votre compte Stripe, processeur de paiement sécurisé
- Création de formulaires d'inscription et paiement aux activités: catéchisme, intention de messe, campagne de financement…
- Paramétrage de la confirmation du formulaire une fois rempli et des notifications par mail
- Intégration des formulaires aux pages de votre site WordPress et tests
- Application des commissions Stripe avec remise négociée par Obole Digitale : 1.2% en frais fixes + 0.10 € de la transaction pour les cartes européennes (au lieu de 0,25 € + 1,4 %)

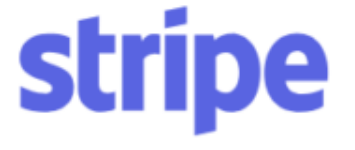

## **Fonctionnalités des formulaires liés à Stripe**

- Paiement en ligne sécurisé par CB avec Stripe intégré sur votre site avec reçu envoyé à l'internaute par mail
- Transactions virées sur votre compte bancaire chaque semaine
- Accès à votre tableau de bord Stripe et remboursement d'une transaction en un clic

# **Packs & tarifs WordPress**

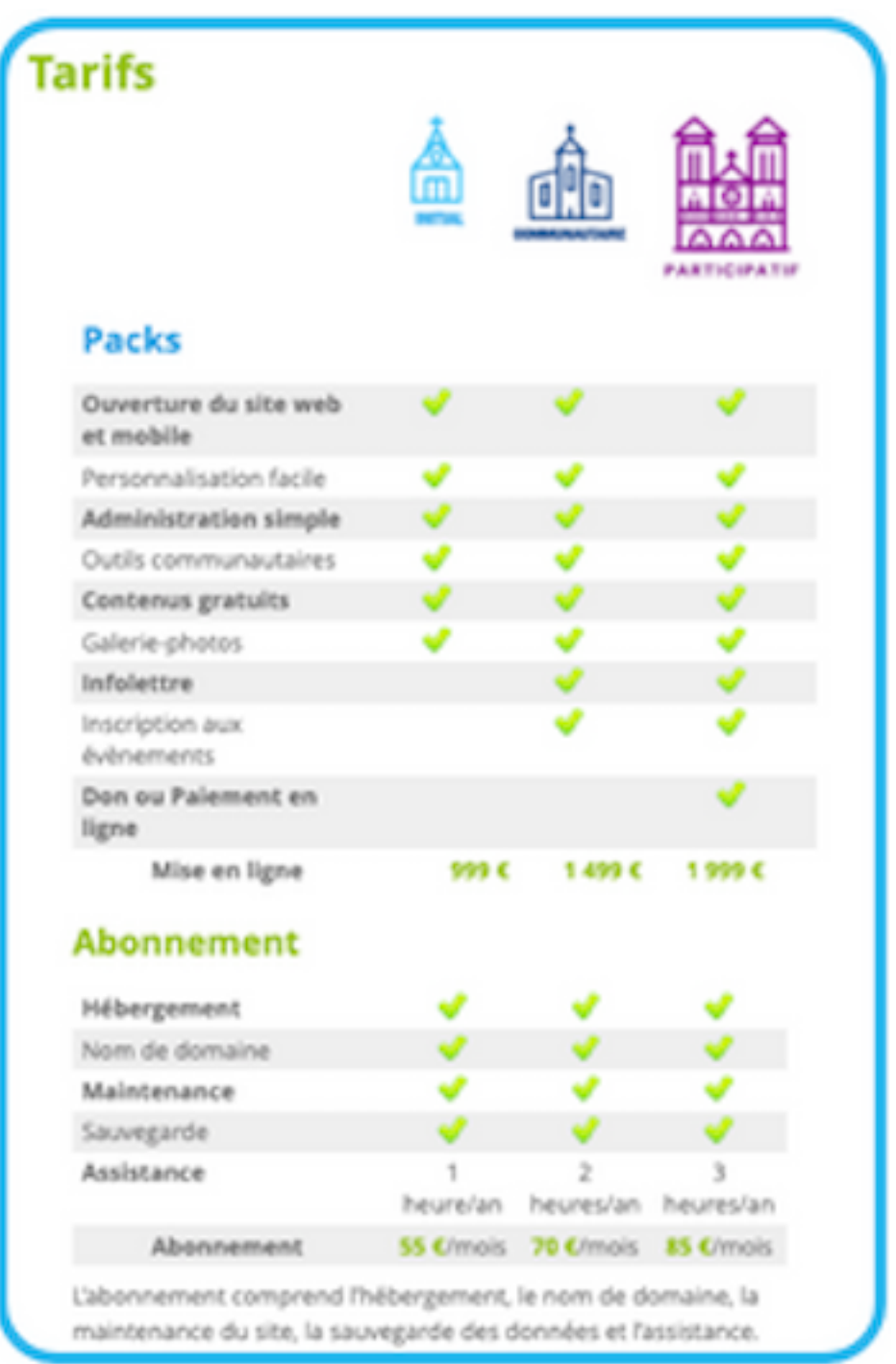

# **Equipe & Références de Bonnenouvelle.fr**

# **Equipe**

## **Graphisme**

Olivier remet votre logo au goût du jour ou crée votre nouveau logo comme celui de la cathédrale de Toulon.

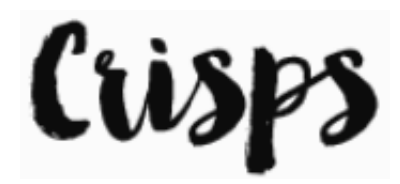

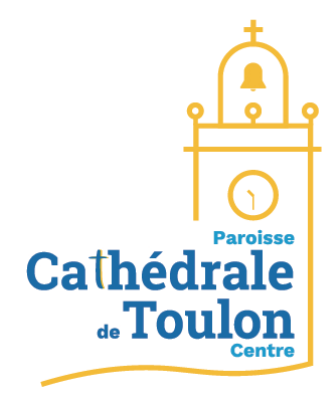

## **Développement & Hébergement WordPress**

WP Serveur est notre hébergeur et infogérant WordPress depuis juillet 2016, chez qui nous avons 40 sites sur quatre plates-formes multisites. Le logiciel WordPress équipe 40% du web. Les sites les plus piratés sont sous WordPress. D'où notre choix de la qualité et de la sécurité.

## **VITESSE, SÉCURITÉ, DISPONIBILITÉ**

« Nous nous occupons de tout en gérant complètement l'hébergement, la configuration, les **sauvegardes** et **la sécurité** avec un temps de disponibilité de 99,9 % garanti ! »

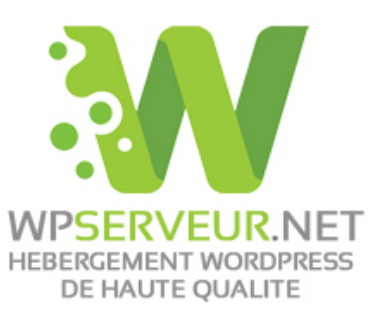

# FIABILITÉ<sup>100%</sup> VITESSE 97% DISPONIBILITÉ 99% SÉCURITÉ<sup>100</sup>%

#### **SAUVEGARDES**

Des sauvegardes sur 7 jours glissants et sauvegardes automatiques chaque nuit.

- $\checkmark$  Certificats SSL Let's Encrypt = une adresse en httpS://
- $\checkmark$  Sauvegardes quotidiennes automatiques
- $\checkmark$  Une protection anti DDoS
- $\checkmark$  Restauration de site en un clic avec la console WPServeur
- $\checkmark$  Sécurité garantie de votre site WordPress. En cas de piratage, WPServeur s'occupe des réparations sans coûts supplémentaires
- ü Serveurs avec 100 % d'énergies renouvelables
- $\checkmark$  Support par ticket et par chat instantané

#### **DEVELOPPEMENT/MAINTENANCE**

- $\checkmark$  Ajout de contenu (extensions, fonctions)
- $\checkmark$  Installation de fonctionnalités complémentaires
- $\checkmark$  Modifications sur site, résolution de problèmes, etc.

## **Conception & formation WordPress**

**Spécialiste d'Internet depuis 2001, passionnée d'évangélisation et d'écologie, Mathilde Henry a aidé plus de 150 organisations chrétiennes sur le web. Bonnenouvelle.fr accompagne au quotidien 65 organisations chrétiennes.**

#### **Notre vision ?**

**Faire de votre site une bonne nouvelle !**

#### **Propager la Bonne Nouvelle**

Son désir d'annoncer l'amour de Dieu l'a poussée à se former et à expérimenter différentes méthodes d'évangélisation sur le terrain et sur le web : Parcours Alpha, Festival Anuncio, maisonnées, visites à domicile, stand sur le marché, dîner des voisins, expo et site Da Vinci Code...

#### **Accompagner les chrétiens sur le web**

Son intérêt pour la diffusion de la Bonne Nouvelle sur le web et les réseaux sociaux se traduit par la **formation de 70 personnes par an, membres d'équipes de communication.**

## **Références de Bonnenouvelle.fr**

#### **25 paroisses**

- **8 associations et mouvements**
- **2 écoles**

## **4 communautés**

## **1 diocèse**

• Langres

#### **Mathilde HENRY**

Responsable de Bonnenouvelle.fr

contact@bonnenouvelle.fr

103 cours Lafayette - 83000 Toulon Tél. 04 83 16 07 20 Mob. 06 86 16 85 87

Www.facebook.com/bonnenouvelle.fr **Obnouvelle** 

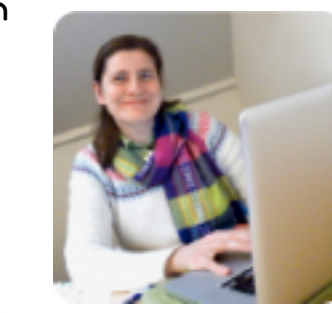

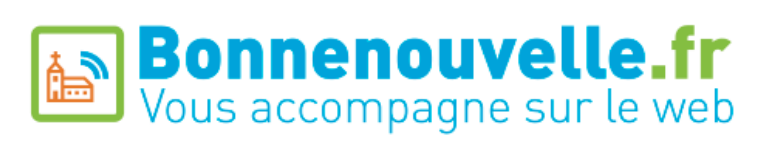